## pg\_similarity

### functions and operators for executing similarity queries

### Euler Taveira de Oliveira

4l inux PostgreSQL Brasil

21 de maio de 2009

 $\leftarrow$ 

 $\sim$ 

→ 伊 ▶

<span id="page-0-0"></span>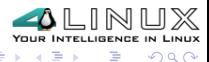

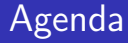

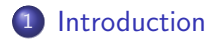

2 [PostgreSQL](#page-11-0)

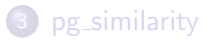

<span id="page-1-0"></span>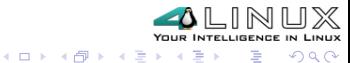

## Approximate Queries

- database works with a exact query model
	- $\bullet$  key = value

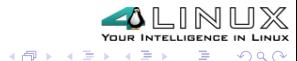

4 0 8

## Approximate Queries

- database works with a exact query model
	- $\bullet$  key  $=$  value
- we want to be able to do some almost exact queries
	- key  $\approx$  value

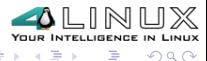

∢⊡

∂ ⊮

## Approximate Queries

- database works with a exact query model
	- key  $=$  value
- we want to be able to do some almost exact queries
	- key  $\approx$  value
- and to be able to define how flexible it is
	- similarity:  $\phi >$  threshold

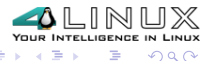

## Problems

#### human

- mistyping
- imprecise typing (abbreviation, omission, ...)
- **·** insufficient information

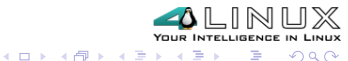

## Problems

#### human

- mistyping
- imprecise typing (abbreviation, omission, ...)
- **•** insufficient information
- application
	- application with problems (truncation, abbreviation without user asks for)
	- data model failed
		- inexistent or imprecise constraints
		- inexistent foreign keys

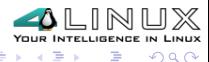

# Problems

### human

- mistyping
- imprecise typing (abbreviation, omission, ...)
- **•** insufficient information
- application
	- application with problems (truncation, abbreviation without user asks for)

 $\Omega$ 

- data model failed
	- inexistent or imprecise constraints
	- inexistent foreign keys
- **o** obsolence
	- real world is dynamic!

# **Consequences**

- poor data quality
	- "2% of records in a customer file become obsolete in one month because customers die, divorce, marry and move [DWI02]
	- Bill Clinton, William Jefferson Clinton, and William Jefferson Blythe III: same person?

 $\sim$   $\sim$ 

 $\sim$ 

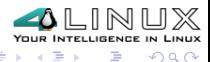

# **Consequences**

- poor data quality
	- "2% of records in a customer file become obsolete in one month because customers die, divorce, marry and move [DWI02]
	- Bill Clinton, William Jefferson Clinton, and William Jefferson Blythe III: same person?
- **•** high financial impact
	- "poor data quality cost USA businesses a staggering USD 611 bi/year in postage, printing and staff overhead" [DWI02]

 $\Omega$ 

"Wrong price data in retail databases costs American consumers USD 2.5 billion in annual overcharges" [E00]

# Solution?

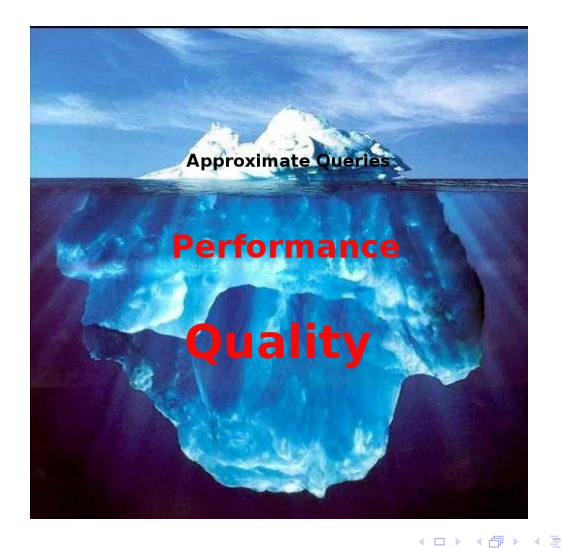

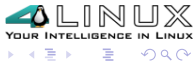

 $\,$ 

Euler Taveira de Oliveira [PGCon 2009](#page-0-0)

## Agenda

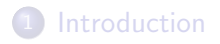

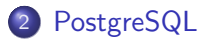

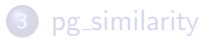

<span id="page-11-0"></span>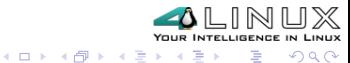

## What is available?

- regular expression
- **·** fuzzystrmatch
- text search

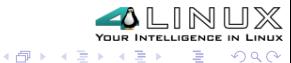

**B** 

4 0 8

# Problems?

- inversion (euler taveira x taveira euler)
- mistyping (euler x euller)
- $\bullet$  stopwords (euler de oliveira x euler oliveira)
- $\bullet$  stemming (similarity x similarities)
- **•** flexibility (change tokenizer, threshold, etc)

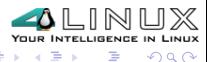

## Agenda

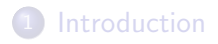

## 2 [PostgreSQL](#page-11-0)

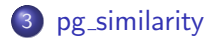

<span id="page-14-0"></span>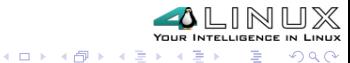

Euler Taveira de Oliveira [PGCon 2009](#page-0-0)

## **Motivation**

#### o Ideas

- low response time
- do not use pre-processing step (online technique)
- do not use auxiliary structure (catalog or auxiliary table)
- maintain result quality
- **e** extensible

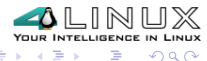

4 何 ▶

∢⊡

## **Motivation**

### Ideas

- low response time
- do not use pre-processing step (online technique)
- do not use auxiliary structure (catalog or auxiliary table)
- maintain result quality
- **e** extensible
- **o** Design
	- similarity functions
	- operators
	- auxiliary functions

 $200$ 

4 何 ▶

## Installation

.

. .

\$ cd pg\_similarity \$ PATH=/pg/bin:\$PATH USE\_PGXS=1 gmake install \$ /pg/bin/psql -f /pg/share/contrib/pg\_similarity.sql mydb CREATE FUNCTION CREATE FUNCTION CREATE FUNCTION

. CREATE OPERATOR

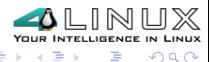

→ 伊 ▶ → 手

 $\sim$ モミド

# Similarity Functions

- is a function that calculates how similar are two data
- domain-dependent functions (almost all of them)
- some functions need parsing step (tokenization: space, non-alphanumeric, and n-gram)
- examples

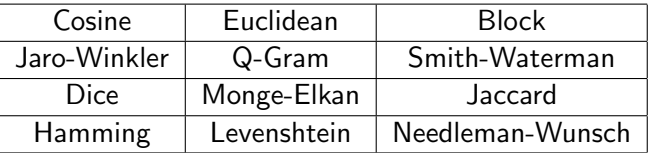

つくい

## Example: Levenshtein

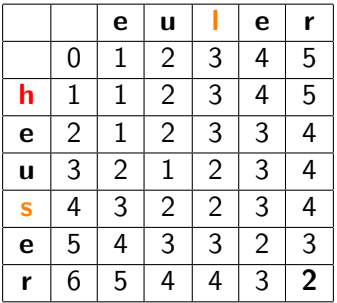

- min( $a[x][y-1] + i$ ,  $a[x-1][y] + d$ ,  $a[x-1][y-1] + s$ )
- insertion (i), deletion (d), and substitution (s) cost  $= 1$

 $QQ$ 

Ξ

 $\lambda$  =  $\lambda$ 

**∢ロト ∢母ト ∢**目

# Normalized x Unnormalized

- it is easier to choose a threshold if you know the limits
- almost all of the functions return unnormalized results!

```
euler=# select lev('euler', 'heuser'); -- default
  lev
```
---------- 0.666667

 $(1 row)$ 

```
euler=# select lev('euler', 'heuser'); -- hey, that's it!
 lev
-----
   \mathcal{D}(1 row)\Omega
```
## **Operators**

• SQL syntax sugar for similarity functions

```
euler=# CREATE TABLE foo (a text);
CREATE TABLE
euler=# INSERT INTO foo VALUES('Euler T. de Oliveira'),
euler-# ('Euler Taveira de Oliveira');
INSERT 0 2
euler=# SELECT * FROM foo WHERE a ~@@ 'Euler Taveira';
             a
---------------------------
```
Euler Taveira de Oliveira Euler T. de Oliveira (2 rows)

# Operators (cont'd)

euler=# SELECT set\_threshold('jarowinkler', 0.9); set\_threshold --------------- 0.9 (1 registro) euler=# SELECT \* FROM foo WHERE a ~@@ 'Euler Taveira'; a --------------------------- Euler Taveira de Oliveira  $(1 row)$ 

メロメ メ母メ メミメ メミメ

 $\Omega$ 

## Auxiliary Functions

- **o** get\_isnormalized(func): values are true and false
- set\_isnormalized(func, value): switches between normalized and unnormalized results
- **get\_threshold(func)**: values are between 0 and 1
- set\_threshold(func, value): values greater than value are returned
- **get\_tokenizer(func)**: values are spaces, nonalnum, and n-gram
- **set\_tokenizer(func, value)**: changes tokenization function for some algorithms

## Auxiliary Functions: example

euler=# select get\_threshold('jarowinkler'); get\_threshold --------------- 0.7  $(1 row)$ euler=# select set\_threshold('jarowinkler', 0.85); set\_threshold --------------- 0.85  $(1 row)$ 

 $QQQ$ 

**K ロ ▶ | K 伊 ▶ | K 手** 

医尿蛋白

# TODO

- some more similarity functions (listed in TODO)
- add some custom guc variables (replace get  $*$  and set  $*$ )
- UTF-8 aware?
- add some selectivity estimator functions for operators
- **a** website
- write some docs (the source-code has examples how each function works)
- your idea?

 $\Omega$ 

## **References**

http://pgfoundry.org/projects/pgsimilarity/

- E00 English, L. Information Quality Management: The Next Frontier. DM Review Magazine, April 2000. http://www.dmreview.com/article\_sub.cfm?articleId=2073
- DWI02 Data Warehousing Institute report 2002.

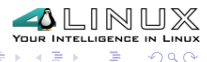

← 中

 $\sim$   $\sim$ 

## **Questions**

# ?

Euler Taveira de Oliveira euler@timbira.com http://www.timbira.com/

4 0 8

<span id="page-27-0"></span>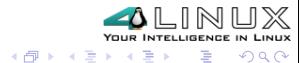